**AMR Converter Pro** 

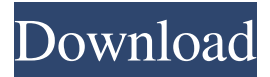

**AMR Converter Pro Crack PC/Windows**

# AMR Converter Pro Activation Code is a lightweight software application that is used to

convert audio files between the AMR, MP3, OGG, WAV and WMA formats. It is a fast, stable and easy-to-use tool that takes a couple of minutes to complete the conversion. The process is simple to

follow as you only have to specify the destination and format and the app will take care of the rest. Users can go through the entire list of options one by one and fine-tune the settings. Plus, they can add folders to the list

(optionally including subfolders), set AMR Converter Pro to automatically use the previous output folder, overwrite existing files, maintain folder structure and to delete the source files after conversion,

and more. The tool is also speedy, and uses a low-to-moderate amount of system resources. It has a standard set of tools and features including a quick file conversion, an embedded file renamer, an

embedded file decoder, as well as conversion profiles that are helpful for some situations. It also offers help files, a WAV converter, and even supports P2P file sharing. However, it does not support the Super

Audio CD format. Also, the software is oldfashioned and the interface is a bit dated. Why Use AMR Converter Pro? AMR Converter Pro is a lightweight application that is easy to use and

offers a lot of options for the user. It is available for free and doesn't take up much system resources. It has a standard set of tools and features and supports the popular audio formats. The app allows you to

convert audio files in between the MP3, OGG, WAV and WMA formats. It has a help file and a WAV converter. Download AMR Converter Pro from Softonic: 100% safe and virus-free. Visit Softonic

1. Start with the default preset for audio encoding that's based on the compression settings for the output file format. 2. You can fine-tune the settings of the output files. 3. You can specify the output path and

specify the filename extension for the output file format. 4. You can specify the destination for output files by using the default folder or by specifying a separate folder and folder name. 5. You can specify the

# source file and destination file for output files. 6. You can specify a folder to include subfolders for converting. 7

**AMR Converter Pro Crack+ Free**

#### AMR Converter Pro For

Windows 10 Crack is a software to encode audio tracks between the AMR, MP3, OGG, WAV and WMA formats. The interface of the program consists of a plain and simple-to-use interface in which you can import

audio by using the file browser or "drag and drop" method (batch encoding is supported). In order to initiate the conversion process, you simply have to specify the output destination and format. Furthermore,

you can modify settings for each aforementioned extension when it comes to sample frequency rate, channels, bit depth, encoder and encoder format, profile, and others. In addition, you can add a folder to the

list (optionally include subfolders), set AMR Converter Pro Full Crack to automatically use the previous output folder, overwrite existing files, maintain folder structure and to delete the source files after conversion,

and more. The tool is fast when it comes to the encoding process. Plus, it uses a low-to-moderate amount of system resources and manages to keep a pretty good sound quality. Unfortunately, there is no help file

available and the interface needs some major improvements to be up-to-date with modern standards. Also, you cannot view a progress bar, elapsed or remaining time during the conversion, and no

message pops up at the end. Even so, AMR Converter Pro is simple to work with and can be used by individuals of all levels. ADWin Codec Pack Description: With this package you'll get: 3 DVD Burners: ( -

DVDRW-1600, DVDRW-2400, DVDRW-5600 ) 3 DVD Burners Free Version A total of 14 top-notch Video and Audio Codec Pack. They're all customized, optimized, stable and effective. No

piracy software, no unwanted adware, no popup windows. All are trusted, clean, and bugfree. PC compatibles: - Windows 7, Vista, 2000, XP, 95, 98 - All CPUs from Pentium, Pentium II, Athlon, Duron, AMD

- All Graphics cards, including Nvidia, ATI and Intel - HD video capture card such as DV, X, DV, X, VX, AVI - Sound card with hardware mixing support. Thank You! PC and MAC compatible

### DVD Burner software. There are 3 DVD Burners: - DVDRW 77a5ca646e

**AMR Converter Pro Crack With Serial Key**

AMR Converter Pro is an application which enables you to encode audio tracks between the AMR, MP3, OGG, WAV and WMA formats. The interface of

the program consists of a plain and simple-to-use interface in which you can import audio by using the file browser or "drag and drop" method (batch encoding is supported). In order to initiate the conversion

process, you simply have to specify the output destination and format. Furthermore, you can modify settings for each aforementioned extension when it comes to sample frequency rate, channels, bit depth,

encoder and encoder format, profile, and others. In addition, you can add a folder to the list (optionally include subfolders), set AMR Converter Pro to automatically use the previous output folder,

overwrite existing files, maintain folder structure and to delete the source files after conversion, and more. The tool is fast when it comes to the encoding process. Plus, it uses a low-to-moderate amount of system

resources and manages to keep a pretty good sound quality. Unfortunately, there is no help file available and the interface needs some major improvements to be up-to-date with modern standards. Also,

you cannot view a progress bar, elapsed or remaining time during the conversion, and no message pops up at the end. Even so, AMR Converter Pro is simple to work with and can be used by individuals of all levels. Buy Premium The Author This site not about how to download APK file free for android. This site about how to use Android phone, just like Samsung, HTC, One M8, Xiaomi, Oppo, Nokia,

Sony, Microsoft, and other mobile phone in best way for free. You can download apps file to your Android phone via ApkPure.com. You can also download and install mobile apps for windows mobile,

# Blackberry, iOS and all other mobile phone.import { DeprecatedField, Field, FieldOptions } from '@g raphql-codegen/plugin'; import { apolloClient, InputFields } from '@gra phql-codegen/client';

import { generateResolvers } from './generateResolvers'; import { executeAsync } from './executeAsync'; //  $ctx \Rightarrow ctx$  request data const getFieldsWithInput DataCtx = async (ctx:  $\{$ request:

#### apolloClient.Request,

**What's New in the AMR Converter Pro?**

AMR Converter Pro (by Pivato Software) is a high-quality, easy-to-use program that enables you to easily convert audio files to AMR, MP3,

OGG, WAV and WMA formats. The program consists of a simplistic user interface that includes an audio source file selector, a "drag and drop" method (batch conversion is supported) and an option to specify

the output location (including the ability to "automatically" use the previous output folder). You can also specify settings such as sample frequency, channels, bit depth, encoder and encoder format, profile,

and others. You can also add a folder to the list (optionally include subfolders) and set the conversion options. To initiate the conversion process, you simply select the source and destination file(s) (an

option to "auto-rename" the files is also available). Additionally, you can view the progress bar of the conversion process, and estimate the conversion time and remaining time of the process.

Unfortunately, you cannot view a message after the conversion or any kind of update. Also, the program does not display any messages at the end. Nonetheless, AMR Converter Pro is easy to use and offers a

reasonable conversion rate. Plus, it uses a lowto-moderate amount of system resources and maintains a pretty good sound quality.Q: OpenGL - How to get integer data from texture I am trying to get integer

# values from GL\_TEXTURE\_2D. When i try to get these values with glGetTexIma ge(GL\_TEXTURE\_2D, 0, GL\_RED, GL\_INT, 0) this is the output: [GLsizei val\_0]=[GLint val  $1$ ]= $[GLint]$

val  $2$ ]=[GLint val  $3$ ]=4 My question is: what are the values? How to get only 4 values? The documentation of glGetTexImage(GLenum target, GLint level, GLenum format, GLenum type, GLvoid \*

# pixels) does not help me. When i use int val  $=$  glG etTexImage(GL\_TEXTU RE\_2D, 0, GL\_INT, GL\_INT, 0) this is the output: [GLsizei val  $0$ ]=[GLint val  $1$ ]= $[GLint]$ val  $2$ ]=[GLint val  $3$ ]=0

# My question is: What are the values of the first code and how to get only 0 values? A: Use GL\_FLOAT. This results in 0, 1, 2, 3. See here: Q: How to get Camera roll's photos with the selected

**System Requirements:**

Minimum specs recommended: OS: Windows 7, Windows 8, Windows 10 Processor: i3, i5, i7 Graphics: Radeon HD4000, GeForce GT 630,

GeForce GT 620, GeForce GT 640, GeForce GT 650, GeForce GT 650 Ti, GeForce GT 750, GeForce GT 750 Ti, GeForce GT 755, GeForce GTX 755, GeForce GTX 760,

# GeForce GTX 780, GeForce GTX 780 Ti, GeForce GTX 980, GeForce GTX 980 Ti Memory: 8 GB RAM DirectX: Version 11 Direct X 11

Related links:

https://www.sdssocial.world/upload/files/2022/06/vhKGueviOr6Z2LAiaUEU\_06\_42218d81bf9cf [b476f79a0d36248d972\\_file.pdf](https://www.sdssocial.world/upload/files/2022/06/vhKGueviQr6Z2LAiaUEU_06_42218d81bf9cfb476f79a0d36248d972_file.pdf)

<https://gabonbiota.org/portal/checklists/checklist.php?clid=3440>

<https://lichenportal.org/cnalh/checklists/checklist.php?clid=11742>

<https://lleverfonetta.wixsite.com/ffesetofer/post/directory-compare-portable-crack-for-pc>

<https://numangaclub.com/wp-content/uploads/2022/06/caliyar.pdf>

<http://areaspettacoli.com/wp-content/uploads/madkama.pdf>

<https://rebon.com.co/getbhavcopy-crack/>

<https://www.ponuda24.com/transmission-remote-15-1-torrent-activation-code-download/> <https://luxesalon.ie/2022/06/06/bitpolice-4-0-86-crack-torrent-free-download-x64/>